# Grafika komputerowa w budownictwie w3 - course description

## General information

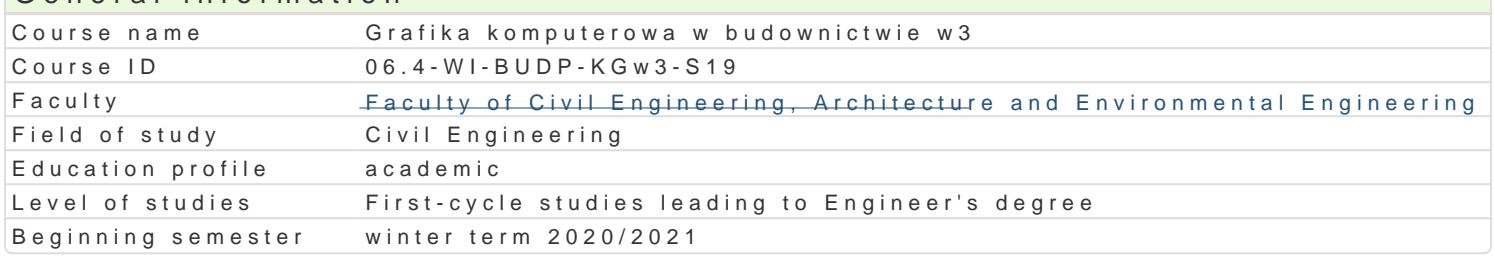

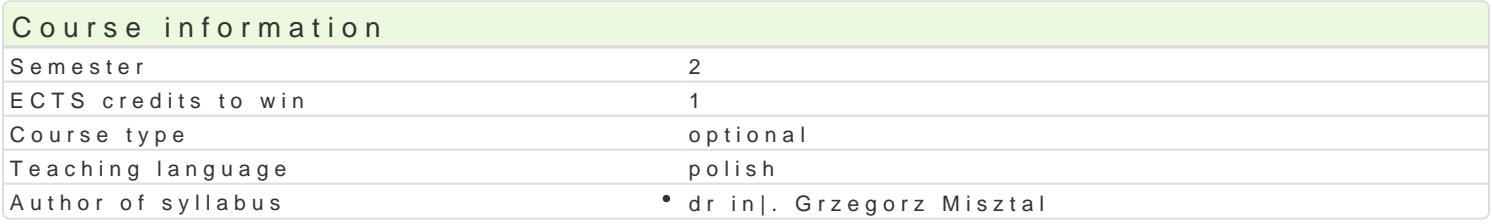

#### Classes forms

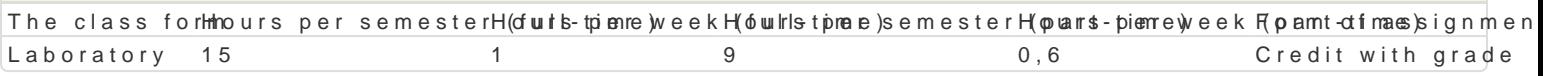

## Aim of the course

Celem przedmiotu jest poznanie zasad tworzenia i edytowania rysunków ogólnobudowlanych dokumen oprogramowania komputerowego oraz tworzenia trójwymiarowych modeli budynków wykorzystywanych dost pnymi narz dziami informatycznymi.

### Prerequisites

Znajomo[ geometrii wykre[lnej, podstawy rysunku technicznego budowlanego

### Scope

Wprowadzenie do grafiki komputerowej - Systemy rastrowe i wektorowe

Podstawowe narz dzia do rysowania (linia,poliginia, okr g, prostok t, Buk). Podstawowe narz dzia ed itp.) Dodatkowe narz dzia edycji (kreskuj,wypeBnij, wstaw blok, utwórz blok). Podstawowe informacje rodzajach wymiarowania oraz wymiarowanie stworzonych obiektów (style wymiarowania, edycja linii i obszaru, wybranie arkusza, ustawienie stylu wydruku, wydruk do pliku PDF).

Praktyczne zastosowanie zdobytej wiedzy podczas wykonywania przykBadowych rzutów budynków wie

Modelowanie budynków w aplikacjach typu CAD, zalety korzystania z systemów BIM i innych dedyko

## Teaching methods

Laboratorium - wiczenia laboratoryjne,

## Learning outcomes and methods of theirs verification

Outcome description **Outcome symbols of veTrhifeiccal taiss form** PosiadB wiedz na temat tworzenia rysunków pBaskich. Zna metoUtyKi\_We0c1hnikiapnoe/walluaajtc@hbabogmato|ryc cel. PosiadB wiedz z zakresu tworzenia i edytowania dowolnej geoKmooWtnia. Wytka szuje znajomo[ definio stylów wymiarowania i wydruk student potrafi dostosowa oprogra mbo włam te do swoich potrzeb. Umie tv definiowa i edytowa podstawowe obiekty geometryczne. Do tworzenia rysunków pBaskich potrafi wskaza, dobra i zastosowa najlepsz dla siebie metod postpowania. Narysowane obiekty umie podda modyfikacji w celu uzyskania |danych efektów. Potrafi przygotowa stworzony rysunek do wydruku

### Assignment conditions

Wykonanie projektów budowlanych przy zastosowaniu oprogramowania typu CAD,

Sporz dzenie rysunków w systemach typu CAD i BIM na zaliczenie

### Recommended reading

1. PikoD A.: Autocad 2020. Pierwsze kroki , Wydawnictwo Helion, Gliwice 2020

2.Praca zbiorowa: Autocad 2020. Pomoc programu (wersja elektroniczna) Autodesk 2009

3. Webinaria n.t. ArCADia - BIM- intersoft pl

# Further reading

Opisy i instrukcje użytkowania aplikacji typu

Arcon, Home Designer Pro

## Notes

Modified by dr inż. Grzegorz Misztal (last modification: 23-04-2020 10:03)

Generated automatically from SylabUZ computer system